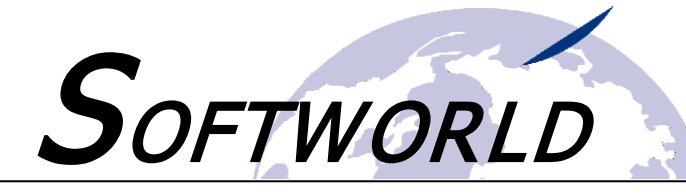

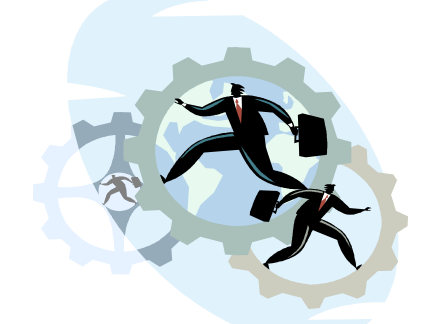

# **S.Zeit Workshop "Mitarbeiterverwaltung"**

**Möchten Sie schnell und effektiv einen neuen Mitarbeiter anlegen und korrekte Arbeitszeitmodelle hinterlegen?** 

**Oder müssen Sie ausgeschiedene Mitarbeiter archivieren (archivierte**  Mitarbeiter sind "lizenzneutral" und belasten Ihre Mitarbeiterlizenz **nicht)?** 

Dann ist der S.Zeit-Themen-Workshop "Mitarbeiterverwaltung" genau die richtige Wahl.

Im Zeitrahmen von **45 Minuten** stehen wir Ihnen **exklusiv** rund um das jeweilige Themengebiet für Fragen und Problemlösungen zur Verfügung. Die Workshops können nach individueller Terminabsprache gebucht werden. Unser Support wird sich hierbei per Teamviewer auf Ihre S.Zeit-Version schalten und Sie **individuell** beraten.

In diesem Workshop erhalten Sie Fragen auf folgende Themen:

- **Neuanlage eines Mitarbeiters im Personalstamm (do's and don'ts)**
- **Zuordnung und Überprüfung korrekter Arbeitszeitmodelle**
- **Archivierung von ausgeschiedenen Mitarbeitern**
- **Verwaltung von Urlaubsansprüchen**

Gerne stehen wir Ihnen **telefonisch unter 02208-910088** für Fragen zu den Workshops zur Verfügung oder fordern Sie einfach **per Mail an support@szeit.com** weitere Informationen an! Eine direkte Anmeldung können Sie auch mit dem nachfolgenden Formular vornehmen.

#### **Gerne direkt per Mail an: [support@szeit.com](mailto:support@szeit.com)**

Hiermit melde ich mich für den folgenden Workshop verbindlich an:

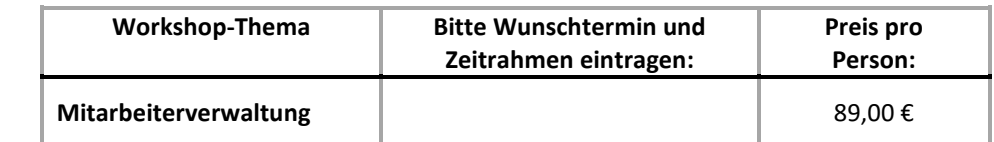

Alle Preise verstehen sich zzgl. der gesetzlichen Mehrwertsteuer.

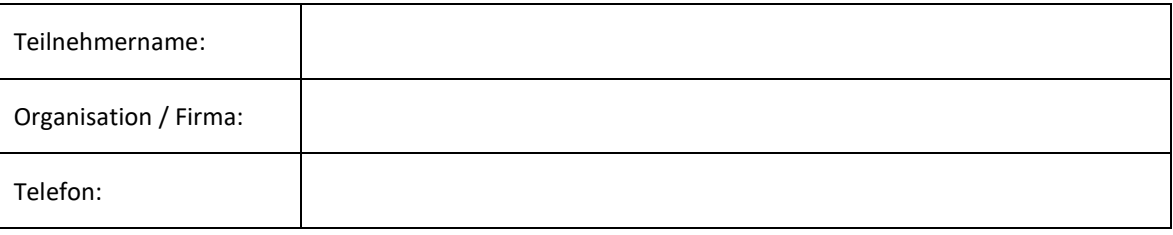

Screenshots zu den Themen auf Seite 2 ->

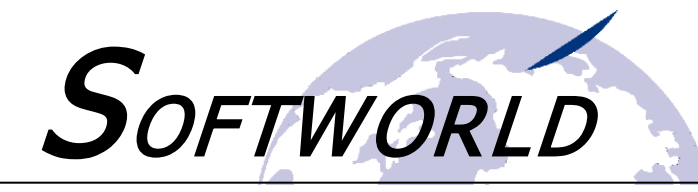

## **Inhalte des Workshops**

### Mitarbeiterverwaltung

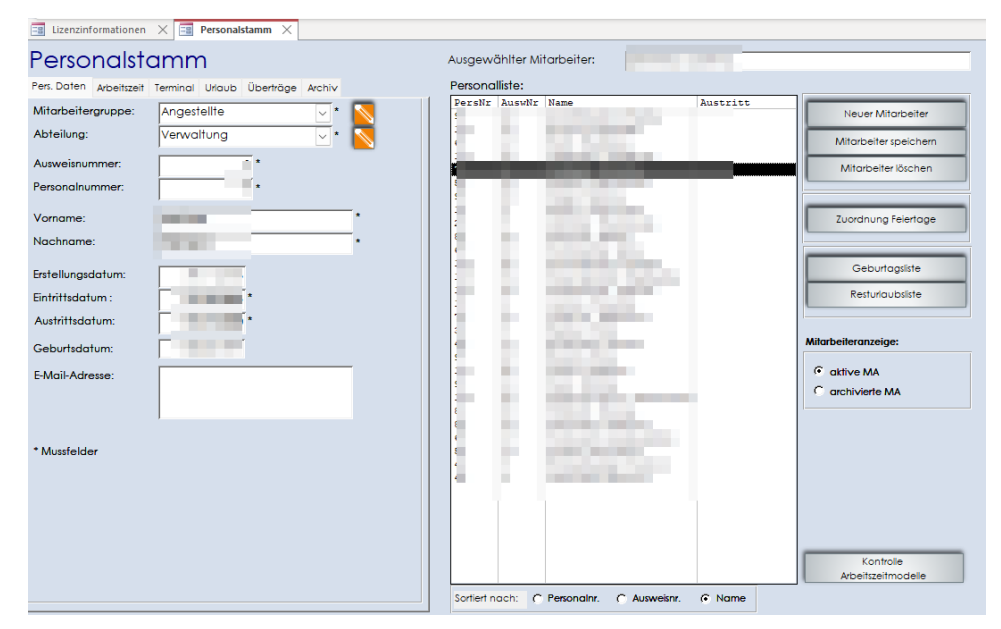

Erfahren Sie in diesem Workshop, wie Sie einen neuen Mitarbeiter effektiv anlegen.

Erhalten Sie mehr Informationen über die Zuordnung und Nutzung der Ausweis- und Personalnummer.

Erfassen Sie das richtige Arbeitszeitmodell zum Mitarbeiter oder legen Sie seine individuelle monatliche oder wöchentliche Arbeitszeit fest.

Im Personalstamm werden nur die Mitarbeiter eingerichtet, die an der Zeiterfassung teilnehmen. Sie legen hier die persönlichen Daten, die Arbeitszeiten, Terminaldaten und Urlaubsansprüche sowie Überträge mitarbeiterindividuell fest.

Wir zeigen Ihnen, wie Sie z.B. Ihre Monatsübersichten direkt an die Mitarbeiter per Mail verschicken können.

#### Archivieren von Mitarbeiter zur Bereinigung von Auswertungen

Sie erfahren in diesem Workshop, was bei der Archivierung von Mitarbeitern zu beachten ist.

Insbesondere zeigen wir Ihnen die Notwendigkeit der Unterscheidung zwischen Ausweis- und Personalnummer auf.

Erfahren Sie im Workshop mehr über den Zweck und den Nutzen der Archivfunktion.

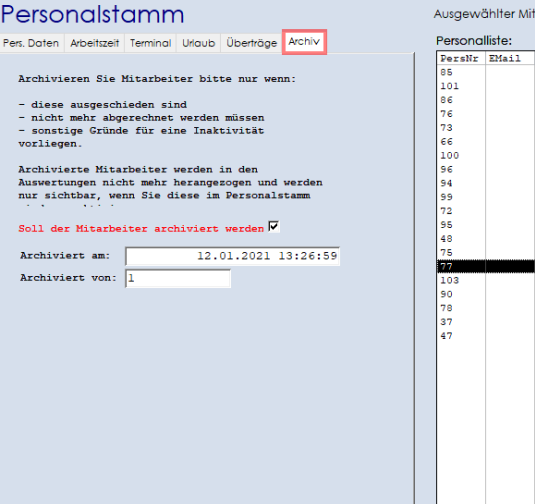

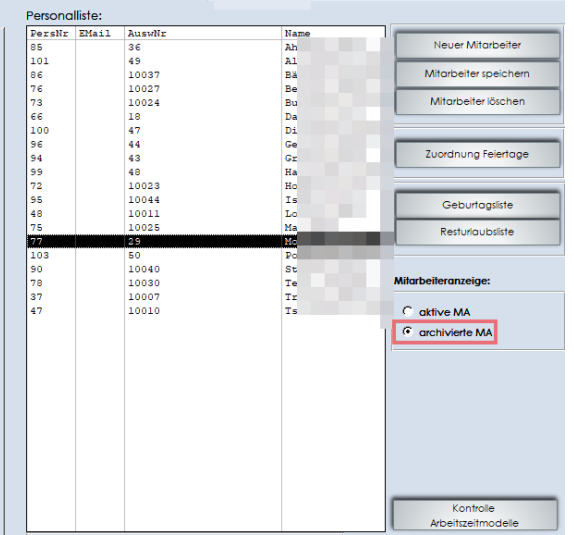

arbeiter:

 $\overline{b}$